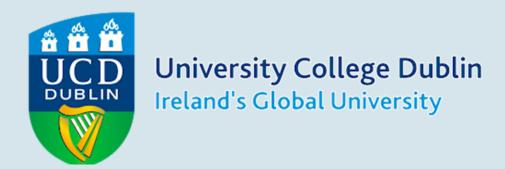

# International Pre-Master's Pathway Programme

## **How to Apply Guide**

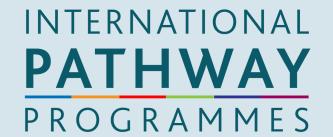

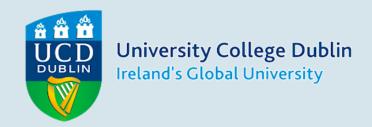

#### 1. Go to www.ucd.ie/apply

#### 2. Select 'Apply to UCD'

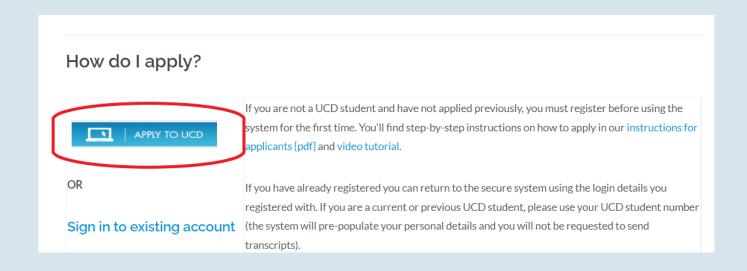

#### 3. Select 'Course Finder'

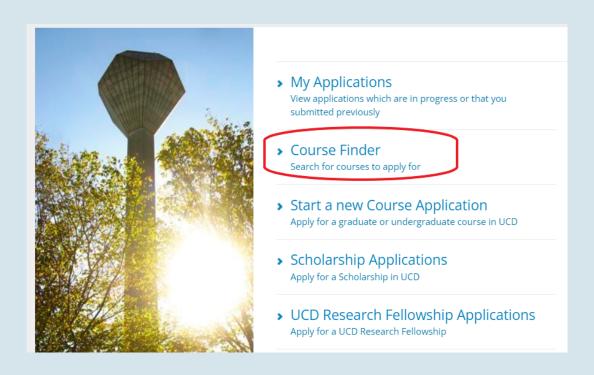

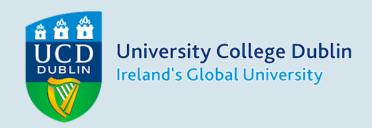

#### 4. In course finder, search:

**'DB06'** for University Diploma International Pre-Masters Pathway (September start)

**'DB07'** for University Certificate International Pre-Masters Pathway (January start)

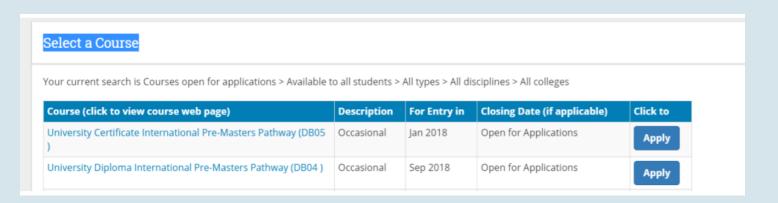

#### 5. Select 'Apply'

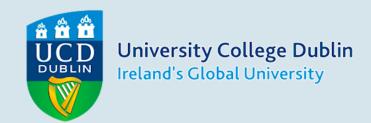

#### 6. Sign in or create an account

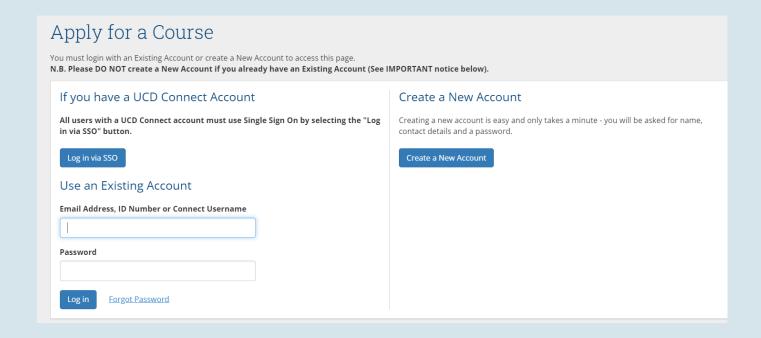

# If required, you will be asked to fill in personal details

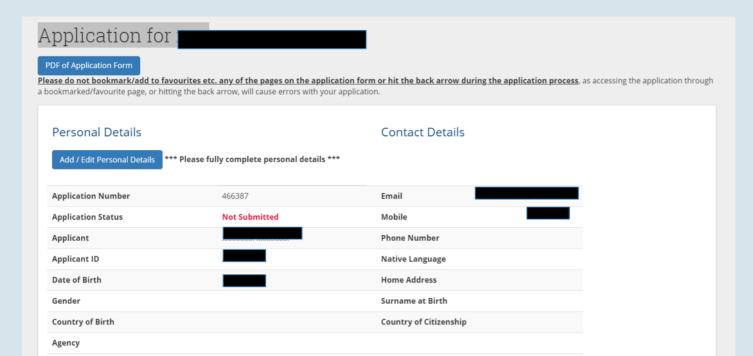

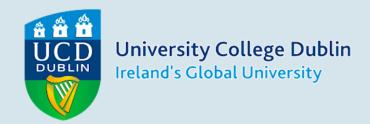

### 7. Fill in university education

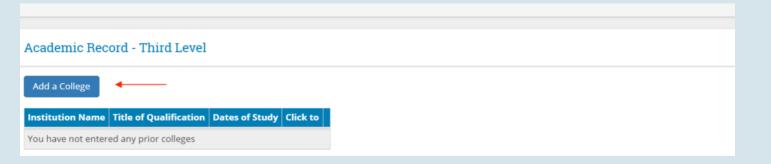

#### 8. Answer questions

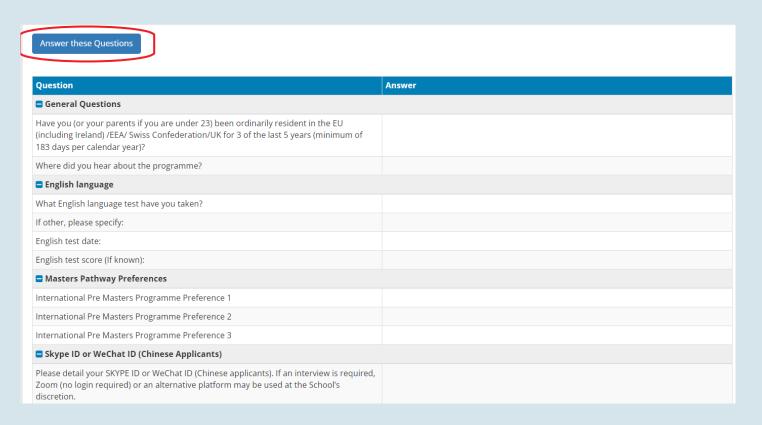

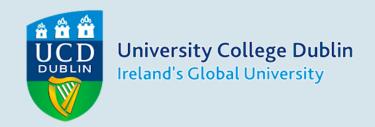

# Questions marked with \* are mandatory

Enter your choice of Maters pathway programme in order of preference. You can enter a maximum of 3

| Masters Pathway Preference                          | 25                                                                                        |
|-----------------------------------------------------|-------------------------------------------------------------------------------------------|
| Please indicate, in order of preference, the ma     | asters you wish to apply for. For the list of masters pathway programmes, please see here |
| International Pre Masters Programme Preference 1*   |                                                                                           |
| International Pre Masters Programme<br>Preference 2 |                                                                                           |
| International Pre Masters Programme<br>Preference 3 |                                                                                           |

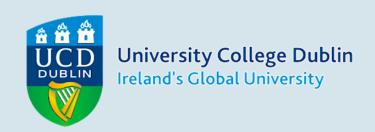

9. Upload supporting documents - university transcript and accepted English language test are required for a full offer.

You can upload any additional documentation that may support your application (i.e. personal statement, references)

| Application Checklist  Your application form can be submitted once the form itself is complete. Any checklist items not currently available to you must be supplied afterwards. |             |                                                                                                    |  |  |
|----------------------------------------------------------------------------------------------------|-------------|----------------------------------------------------------------------------------------------------|--|--|
|                                                                                                    |             |                                                                                                    |  |  |
| Transcript from                                                                                                    | Outstanding | Please upload a transcript                                                                                                    |  |  |
| Additional Documentation                                                                                                    | Outstanding | Please upload any other documentation which you feel would be beneficial to your application but which has not been specifically requested. You are not required to supply anything in relation to this item unless you wish to do so. |  |  |
| English Language Test                                                                                                    | Outstanding | Please upload an English Language Cert                                                                                                    |  |  |

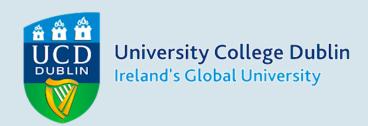

#### 10. Click 'submit'

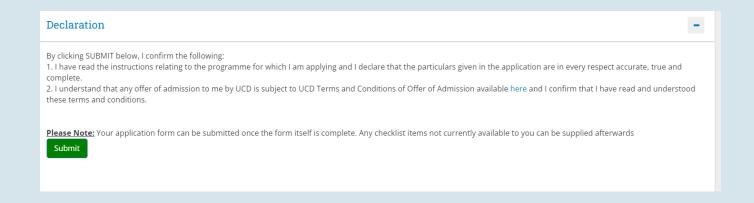

If you have any questions, contact premasters@ucd.ie